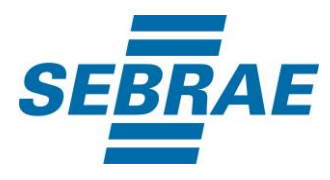

# **Manual de Utilização do Serviço Selecionar Evento (Visão Nacional)**

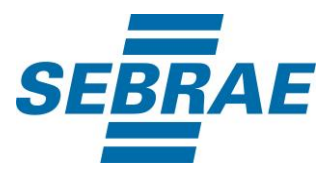

### **Histórico de Revisões:**

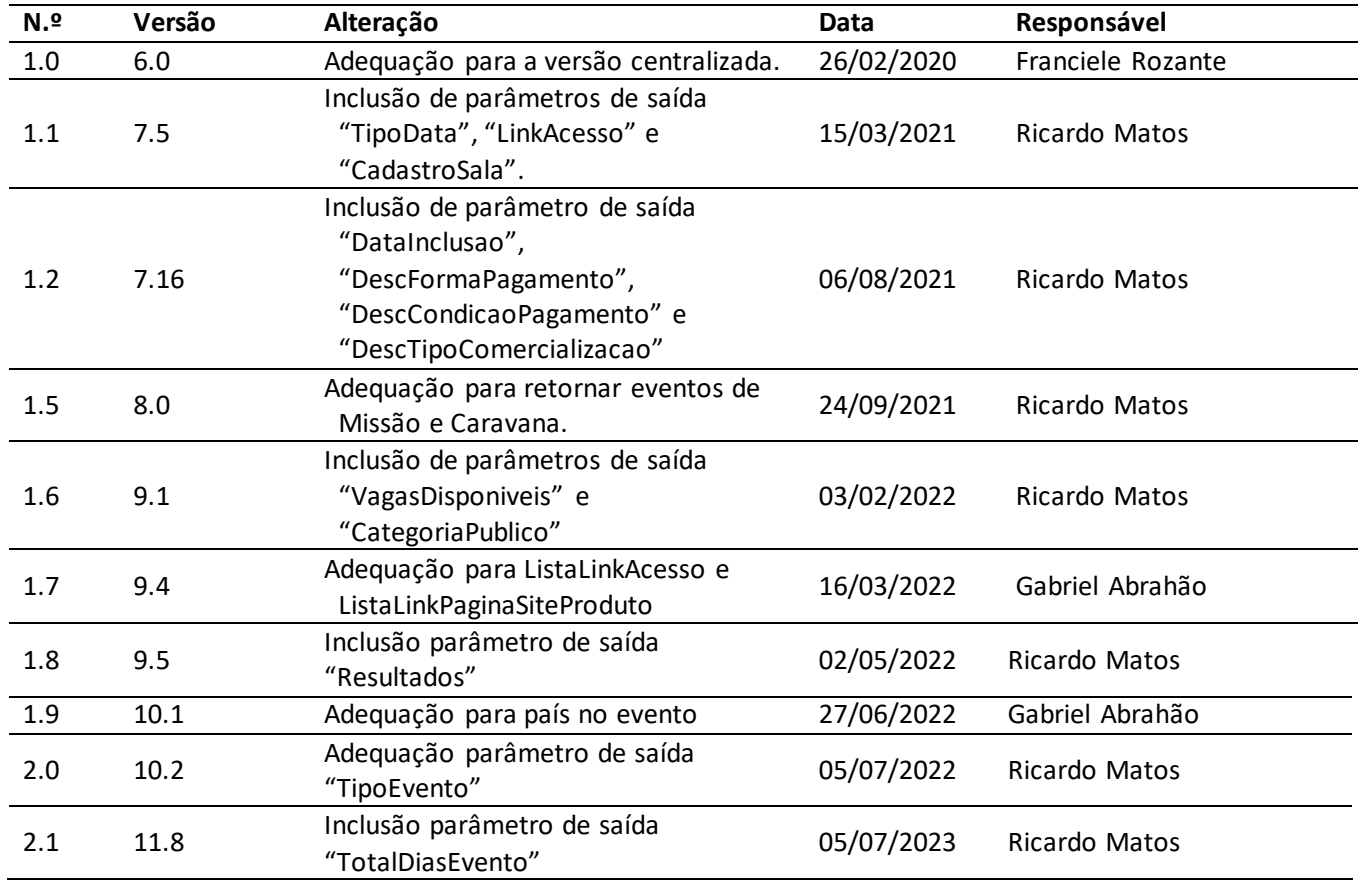

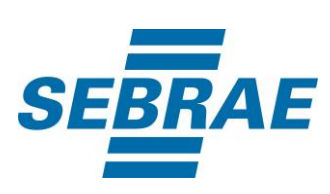

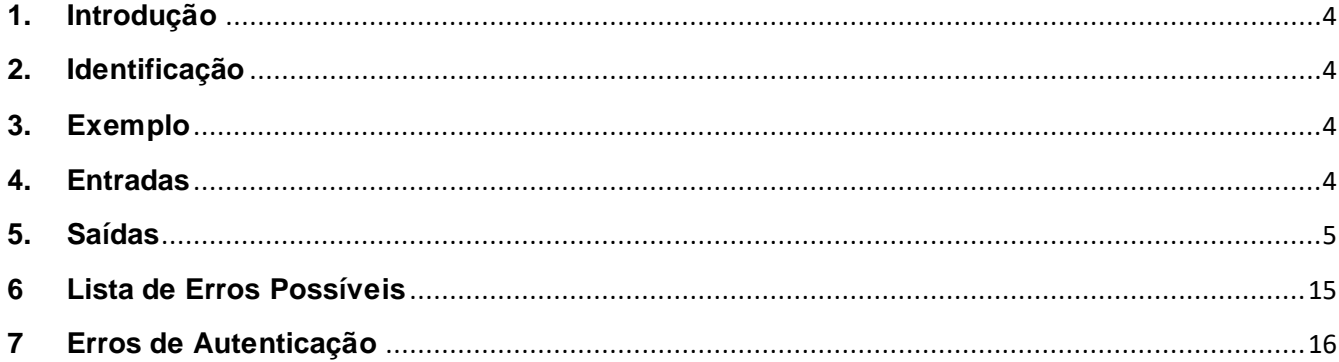

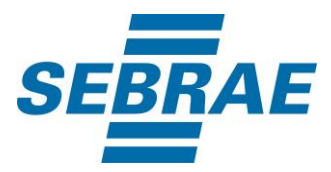

#### <span id="page-3-0"></span>**1. Introdução**

Este documento apresenta o descritivo dos serviços disponibilizados pelo sistema SAS. Os serviços, tecnicamente chamados de Web Services, são voltados para funcionalidades distintas que visam a comunicação entre sistemas por uma camada adicional.

Os Web Services aqui presentes requerem autenticação via chave a qual deverá ser previamente fornecida pelo administrador do sistema.

#### <span id="page-3-1"></span>**2. Identificação**

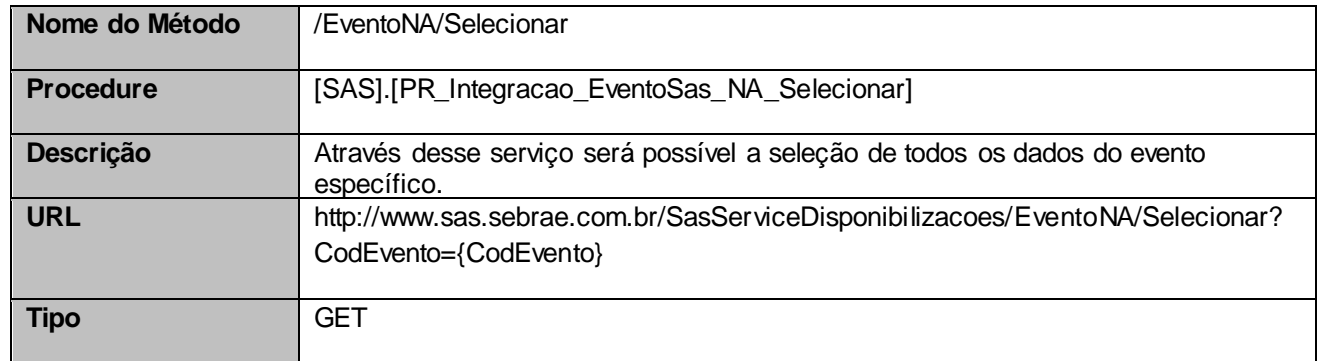

### <span id="page-3-2"></span>**3. Exemplo**

### **3.1. Cabeçalho:**

```
Content-Type: application/json
x-req: 
lnP6w8HruCpB4yYCyGSZ4sH4NOtWCTteWdRAAtyYkJp/74Tj2cU7oErm49PQBrc7g/bcJHJffEsRzcPYhC
MJxg==
```
#### **3.2. URL com os parâmetros:**

http://www.sas.sebrae.com.br/SasServiceDisponibilizacoes/EventoNA/Selecionar?CodEvento=3766007

#### <span id="page-3-3"></span>**4. Entradas**

São os parâmetros que deverão ser enviados ao SAS para que o retorno seja conforme o esperado. Essas informações serão usadas pelo serviço para selecionar eventos na visão do Sebrae Nacional.

#### **4.1. Informações do Cabeçalho da Requisição**

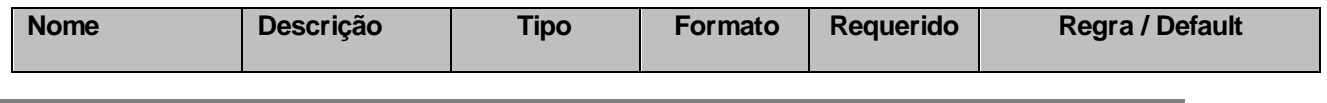

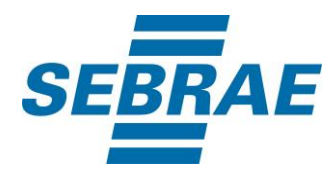

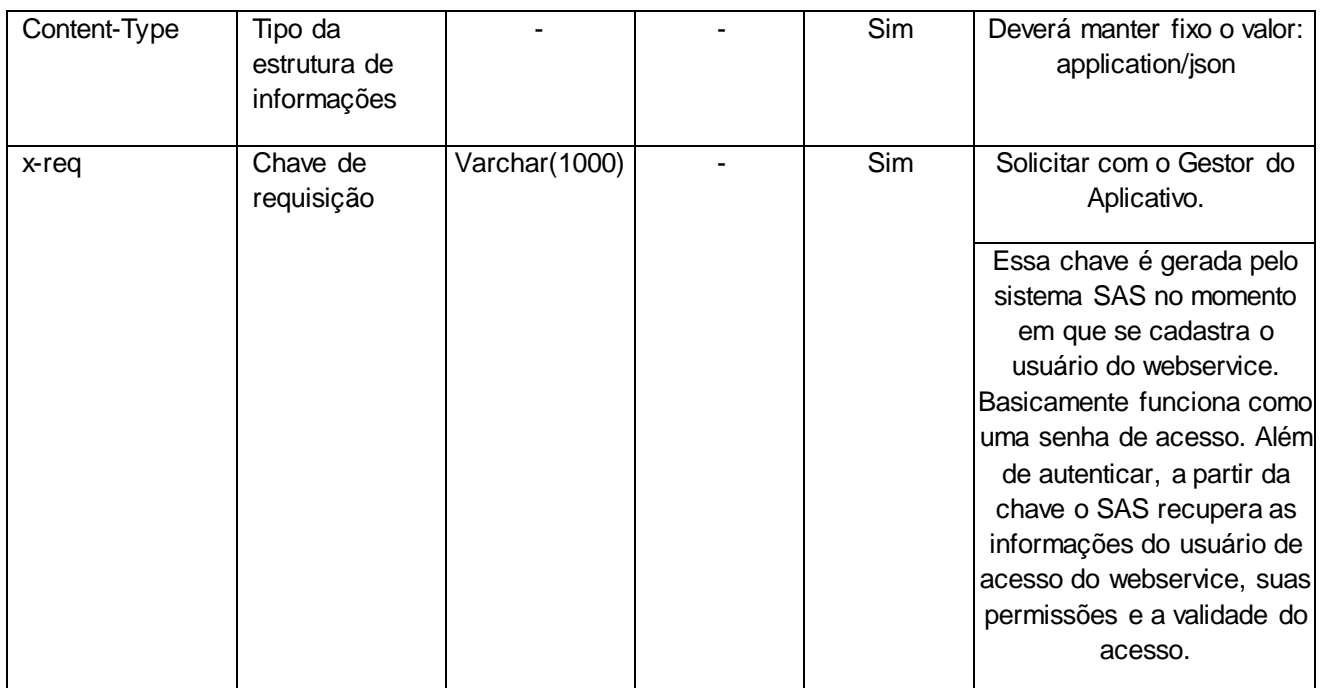

## **4.2. Parâmetros**

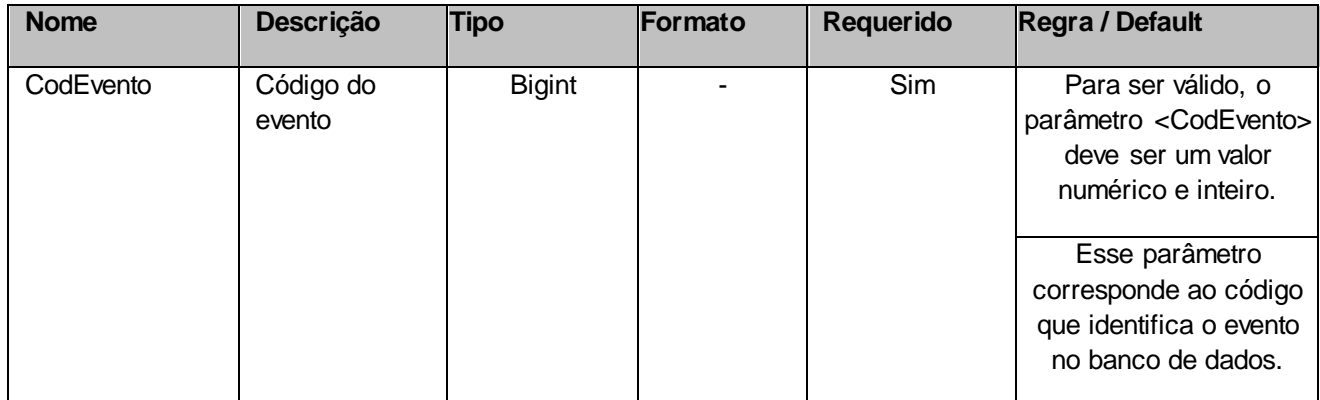

## <span id="page-4-0"></span>**5. Saídas**

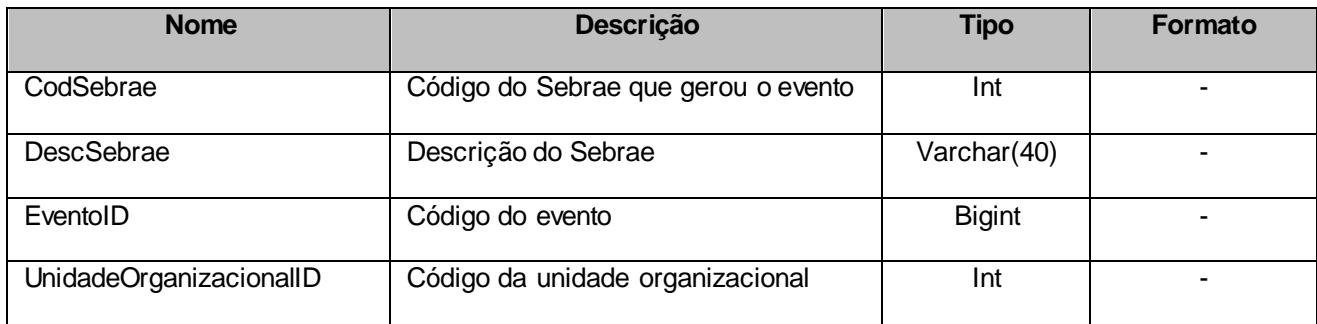

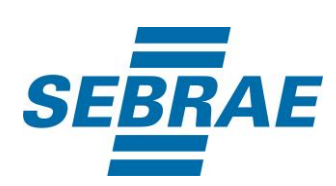

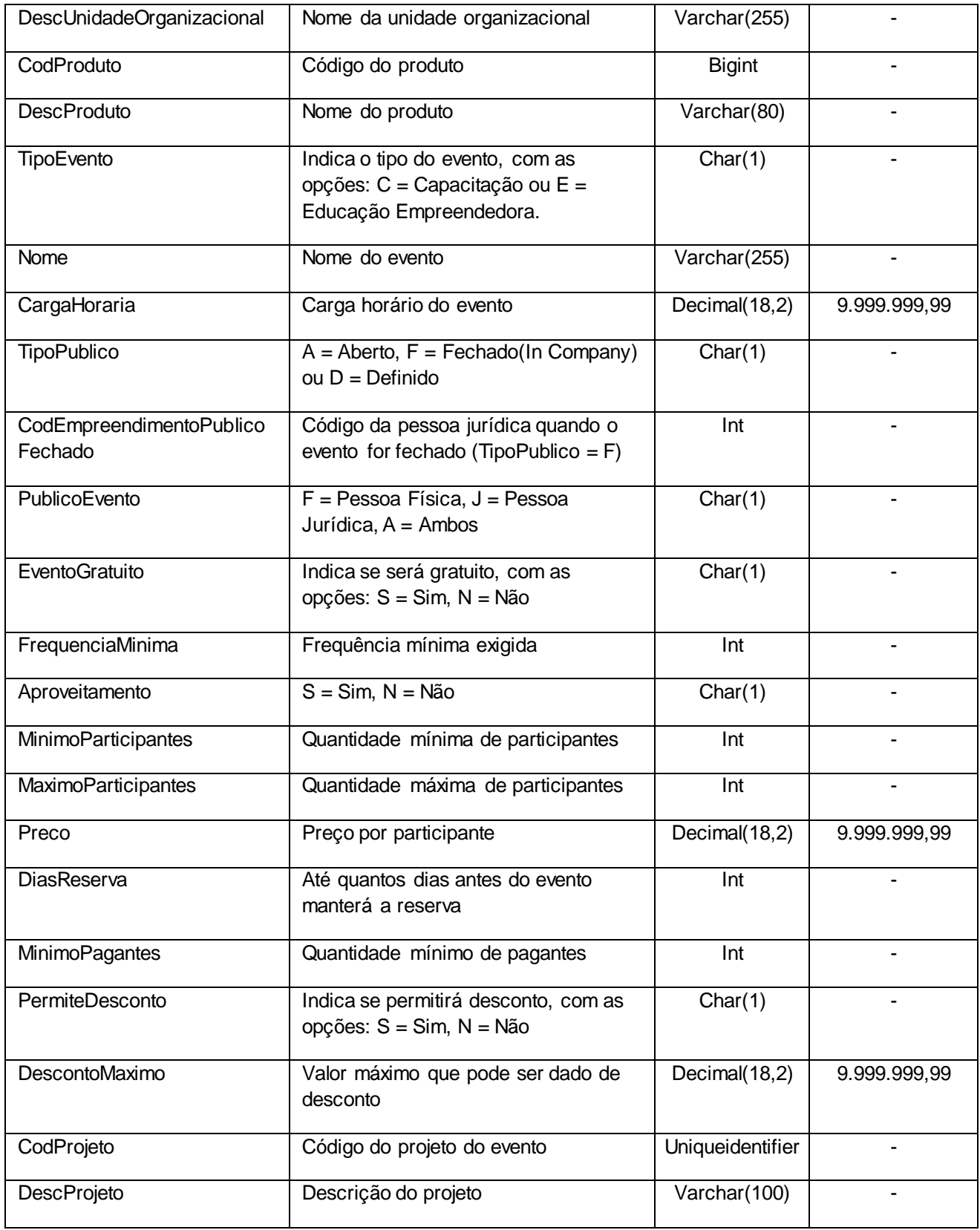

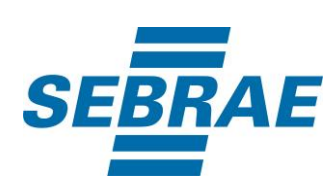

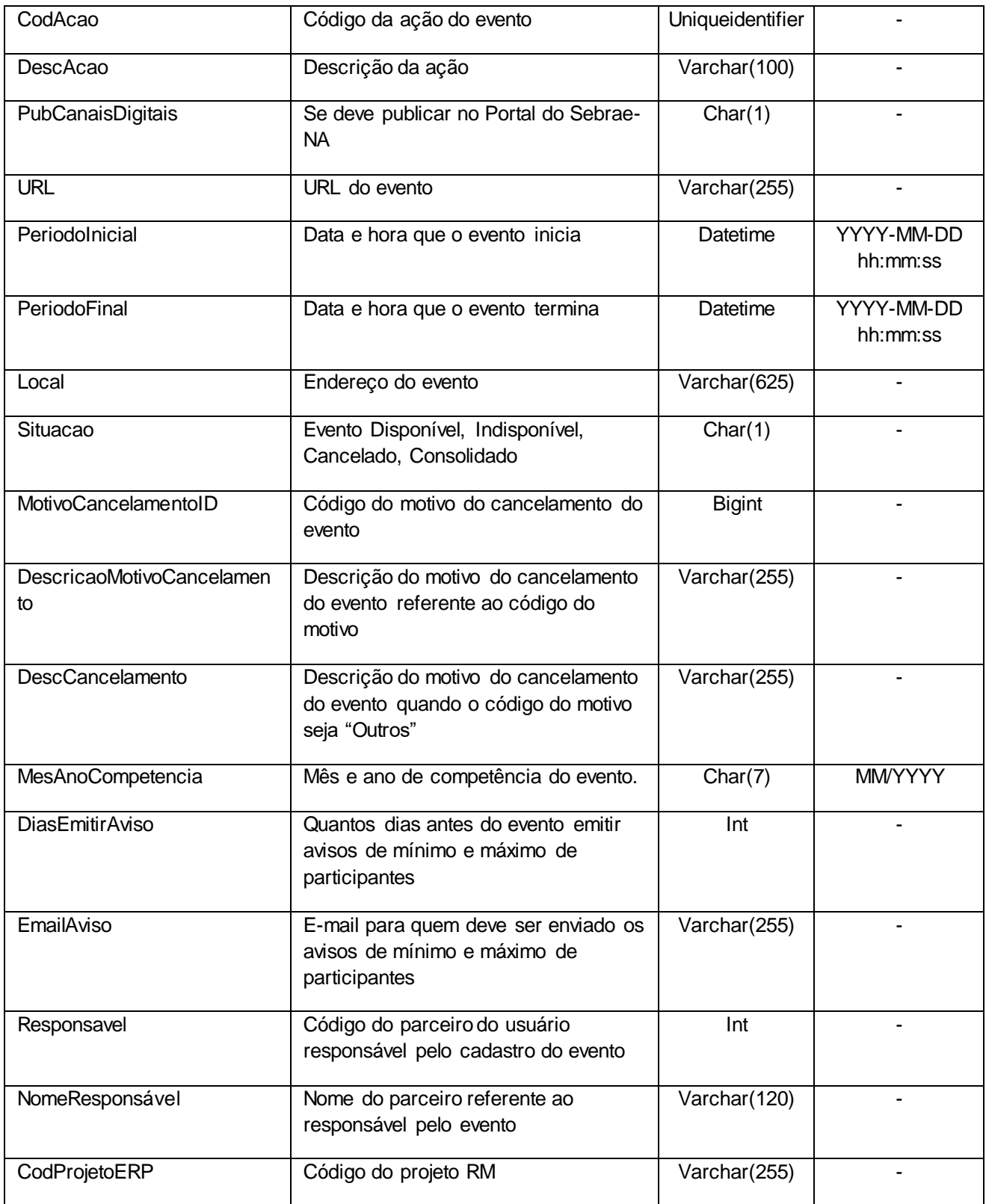

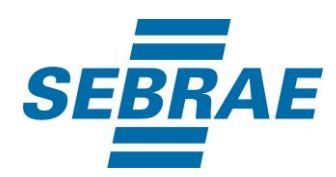

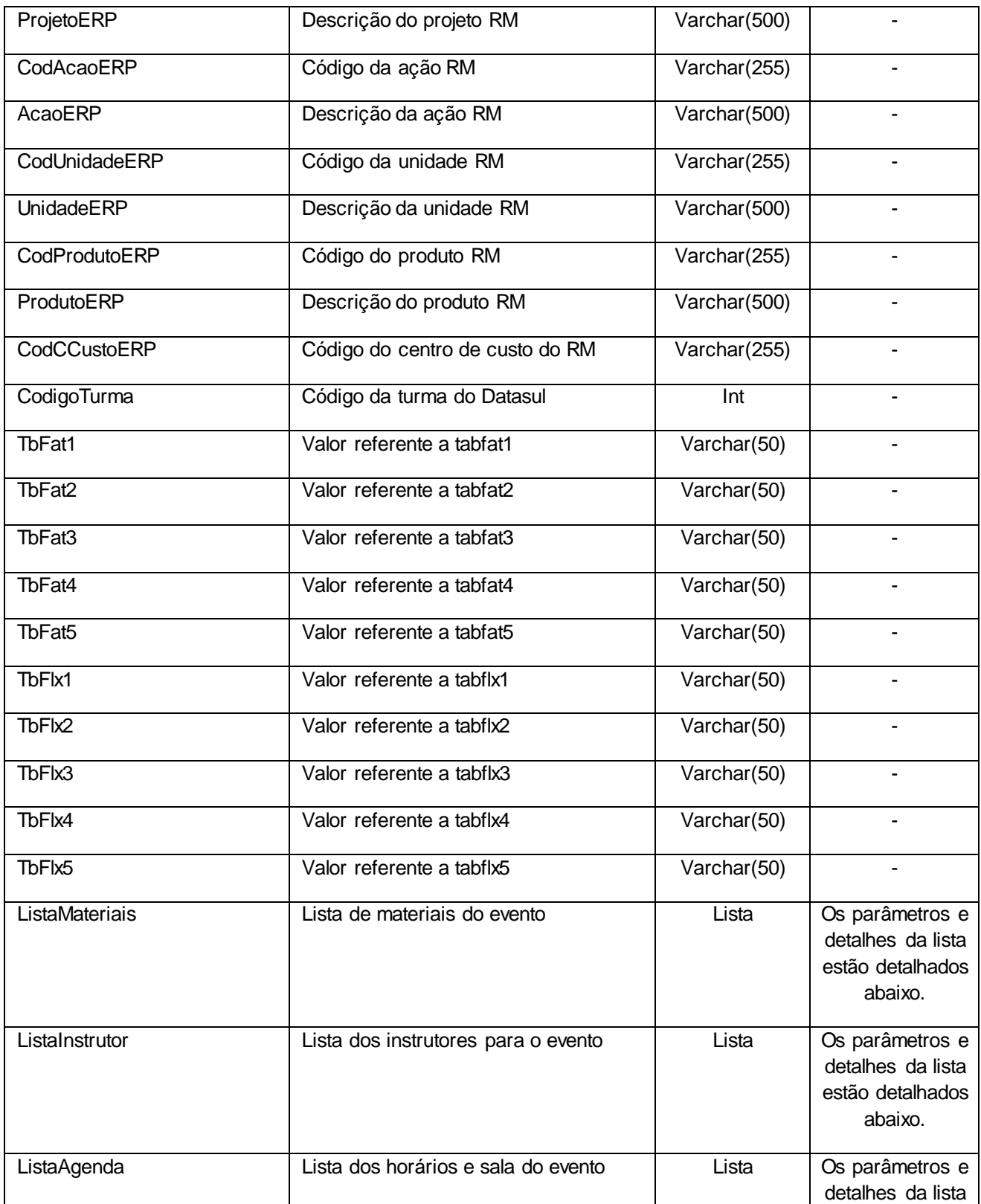

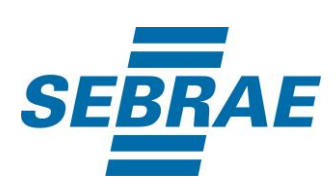

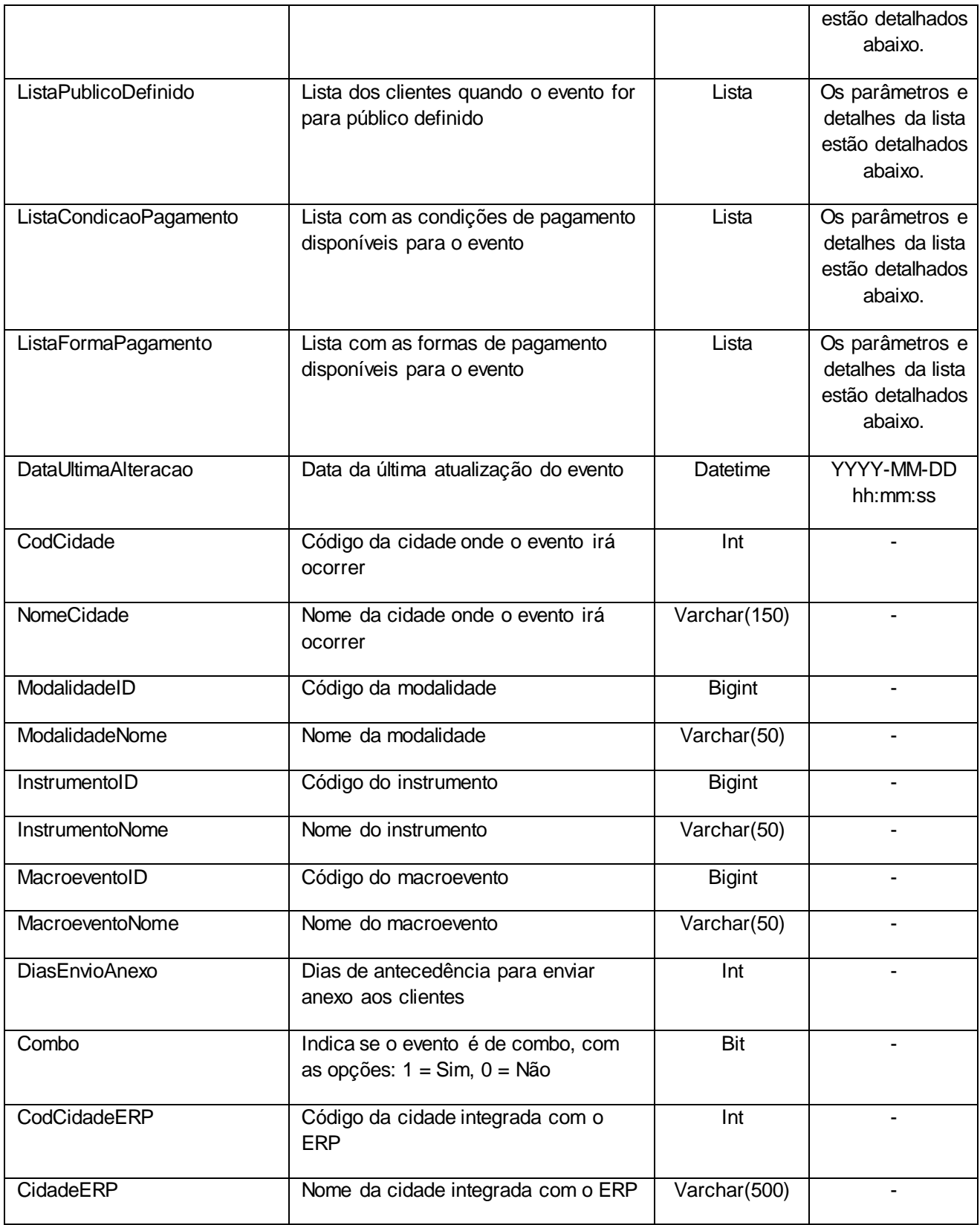

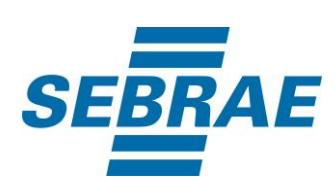

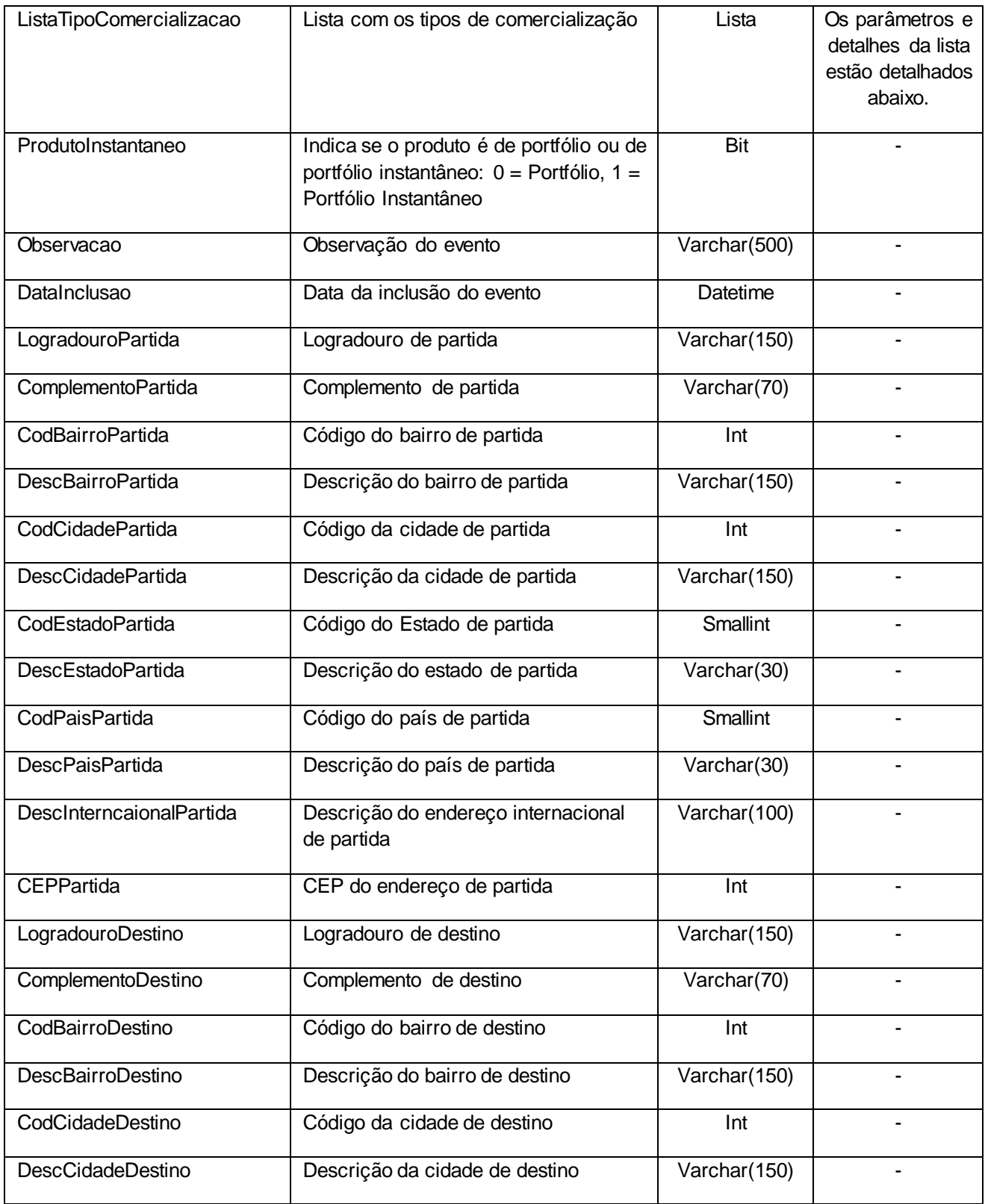

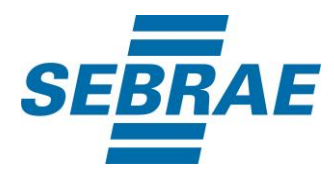

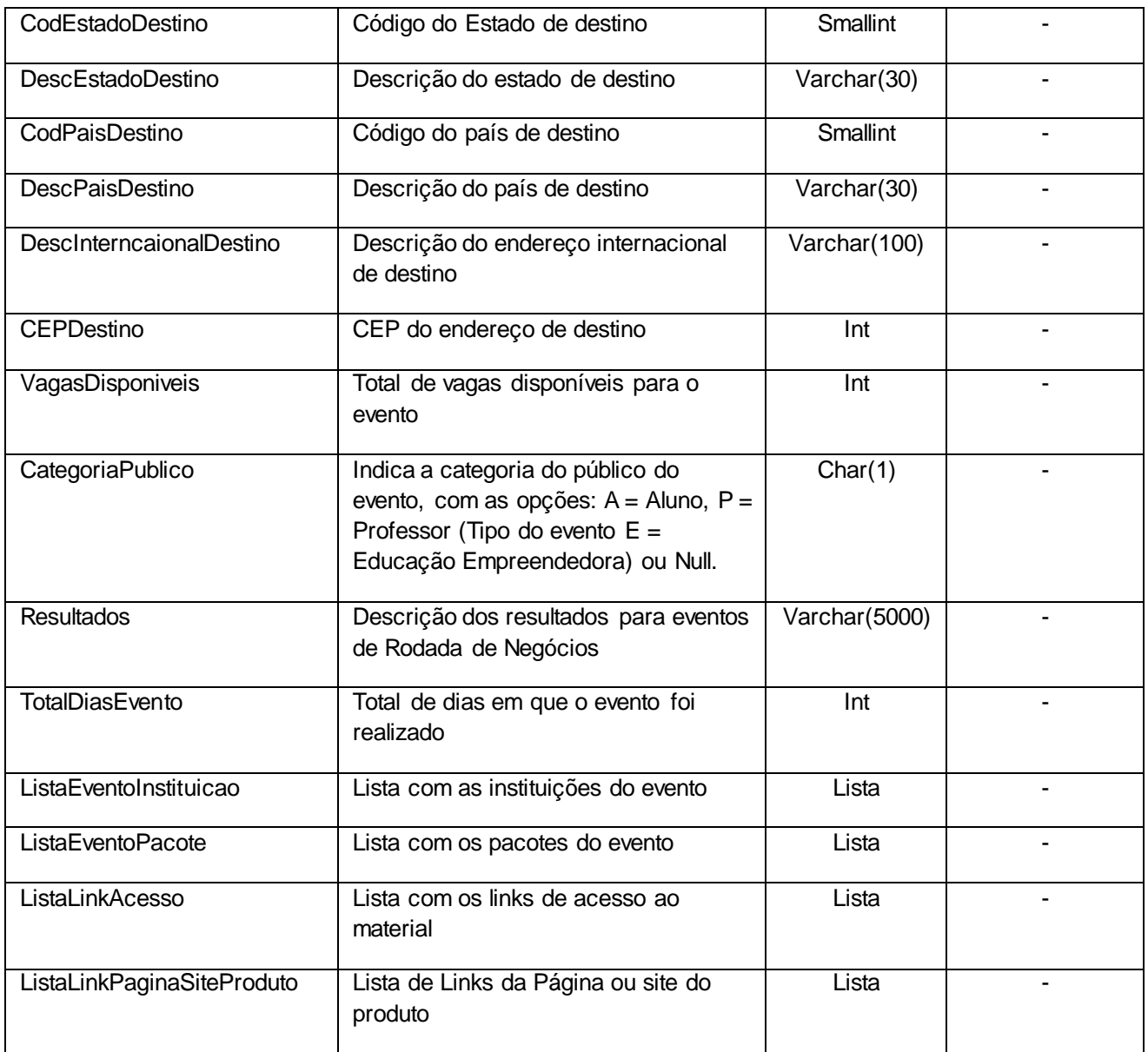

# **5.1. Saída ListaMateriais**

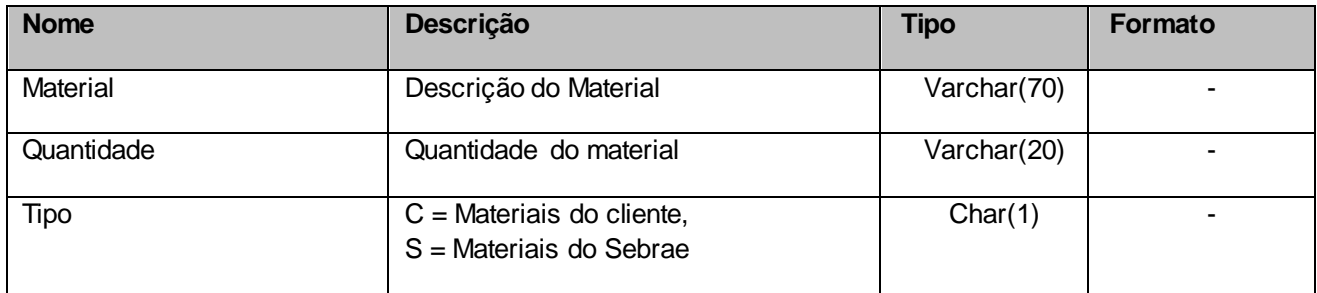

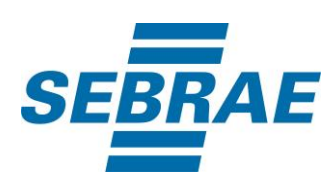

# **5.2. Saída ListaInstrutor**

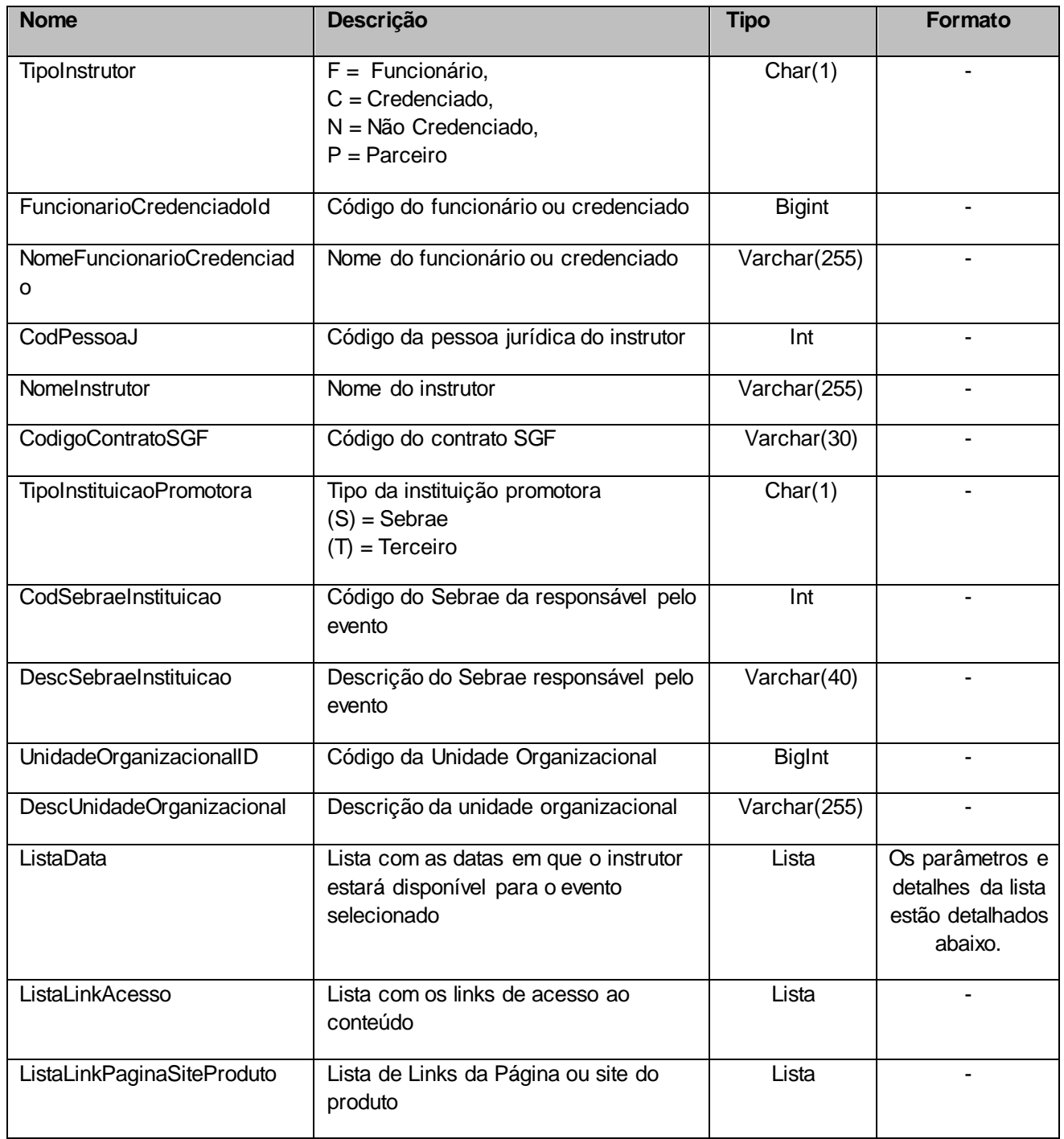

# **5.2.1 Saída ListaData**

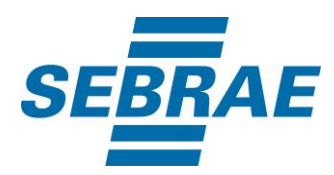

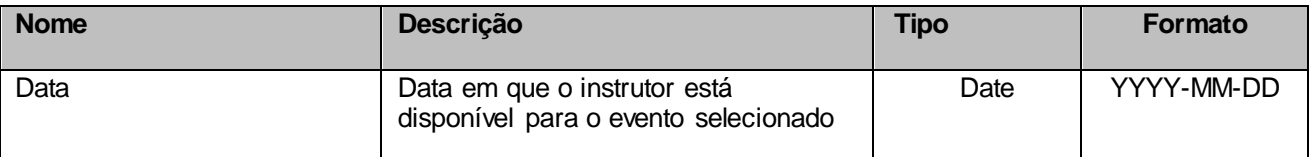

# **5.3 Saída ListaAgenda**

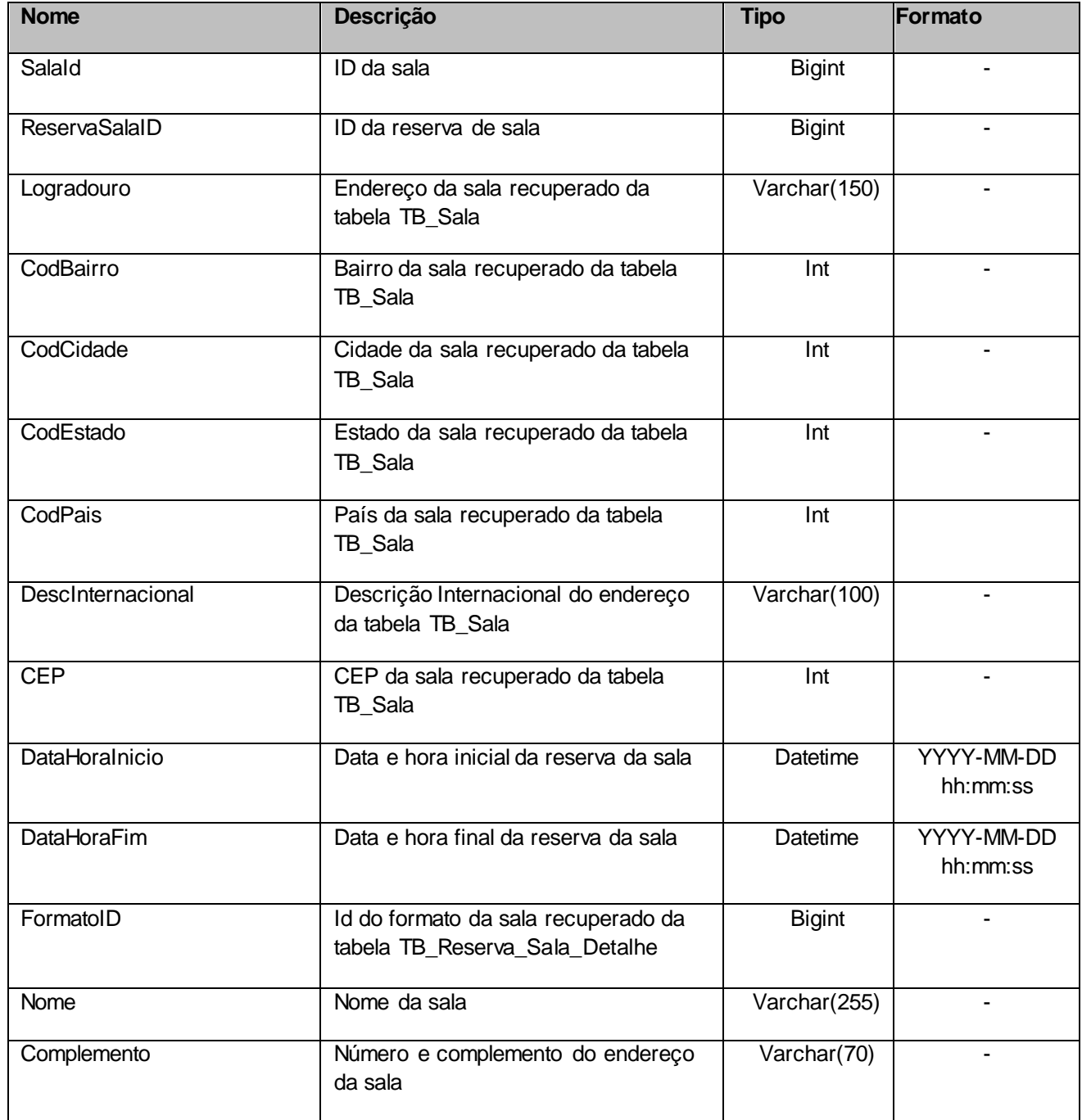

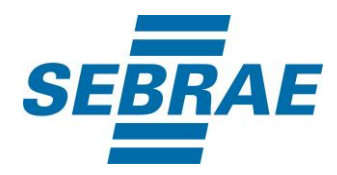

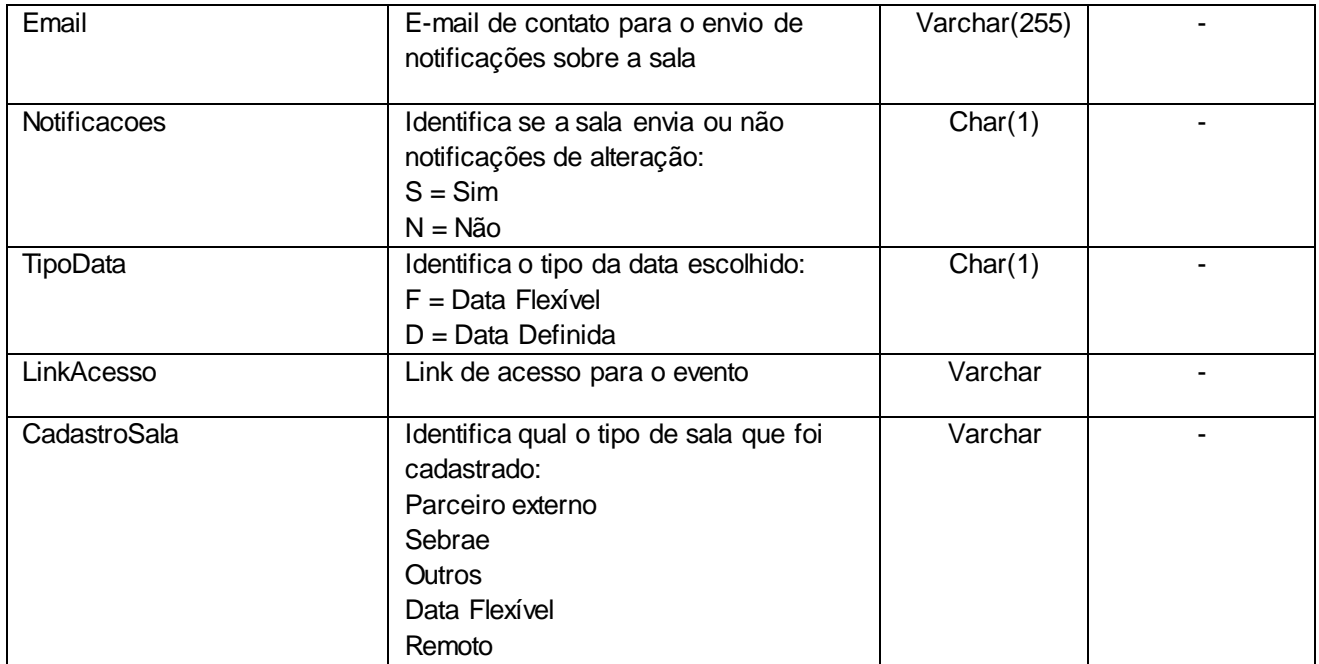

## **5.4 Saída ListaPublicoDefinido**

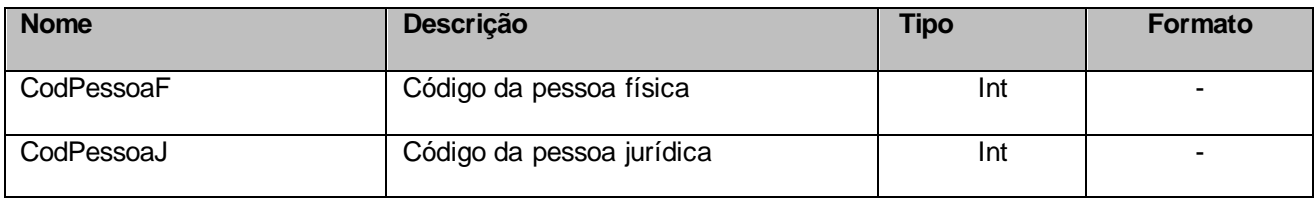

# **5.5 Saída ListaCondicaoPagamento**

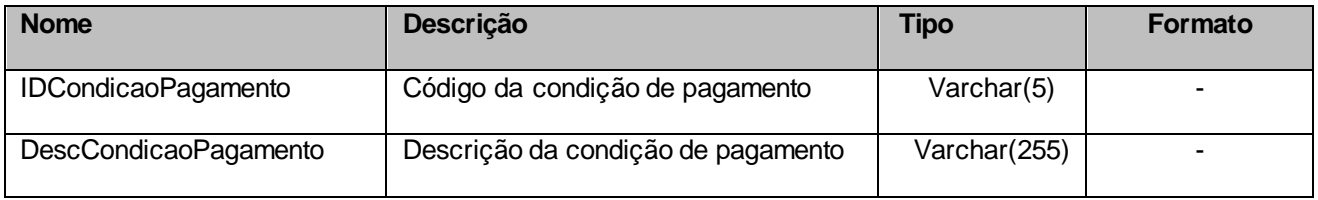

# **5.6 Saída ListaFormaPagamento**

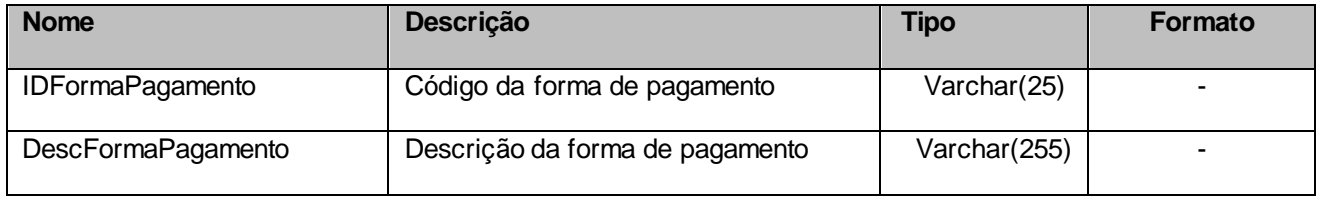

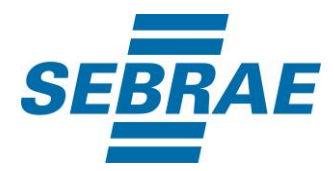

# **5.7 Saída ListaTipoComercializacao**

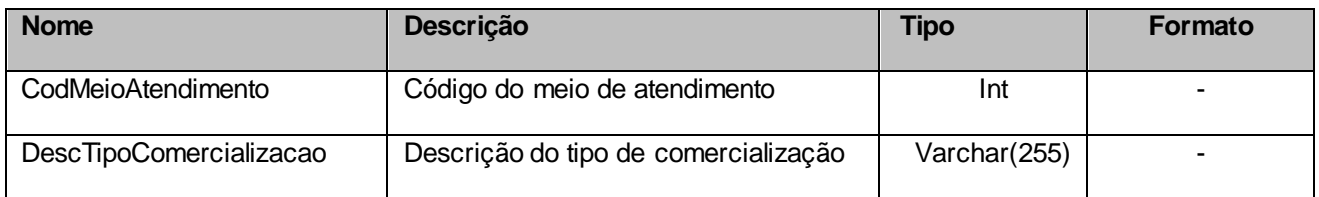

### **5.8 Saída ListaEventoInstituicao**

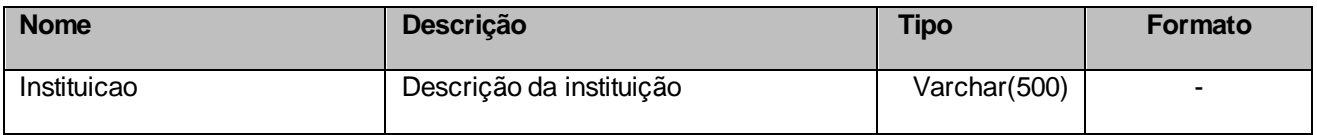

# **5.9 Saída ListaEventoPacote**

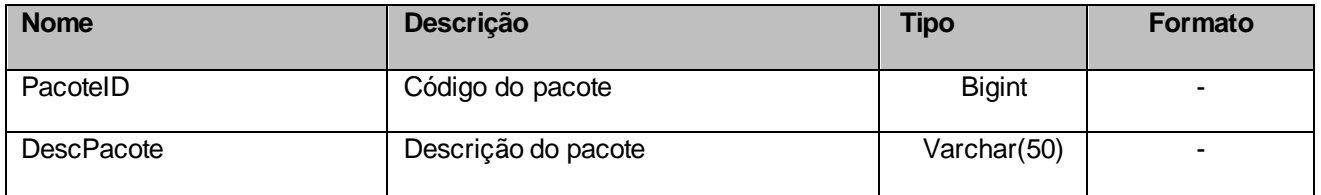

### **5.10 Saída ListaLinkAcesso**

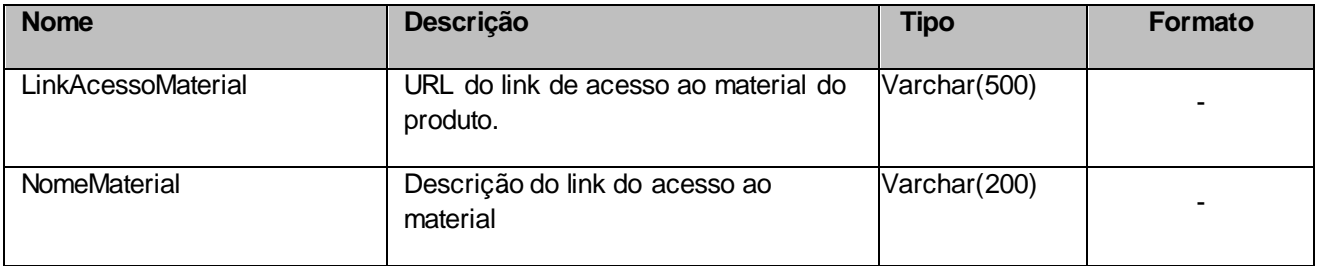

# **5.12 Saída ListaLinkPaginaSiteProduto**

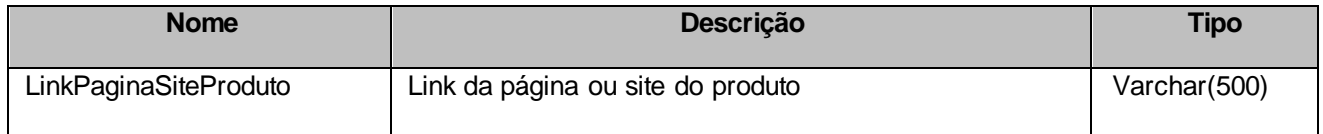

#### <span id="page-14-0"></span>**6 Lista de Erros Possíveis**

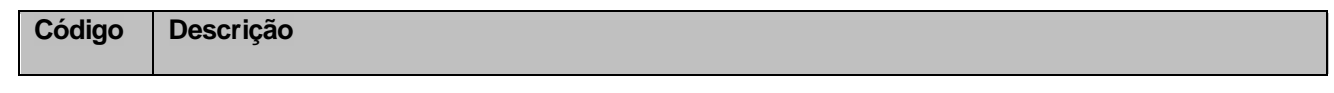

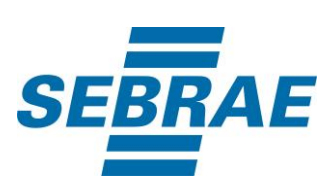

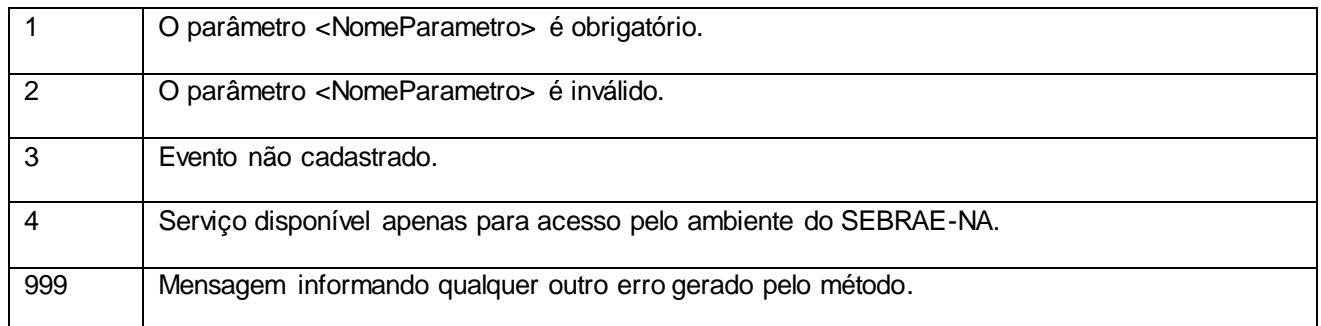

# <span id="page-15-0"></span>**7 Erros de Autenticação**

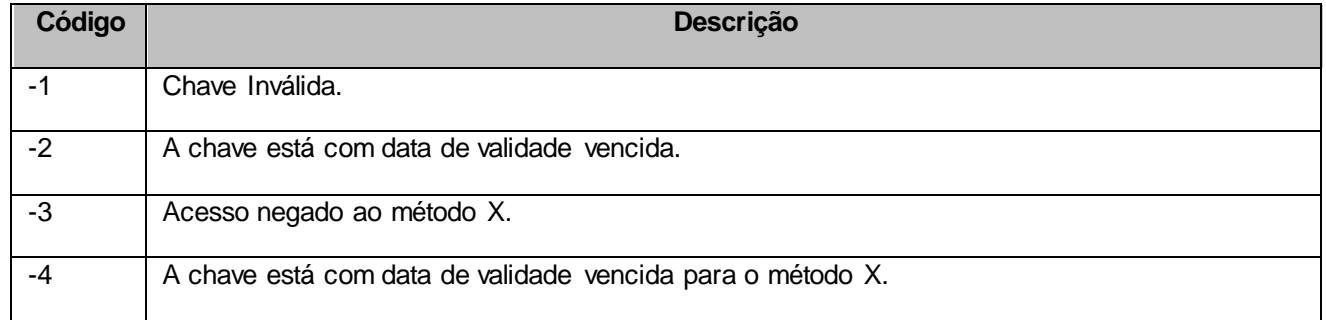